「元気な日本復活特別枠」要望に関する パブリックコメント

こちらをクリッ

クすると、手順

2の画面に進

みます。

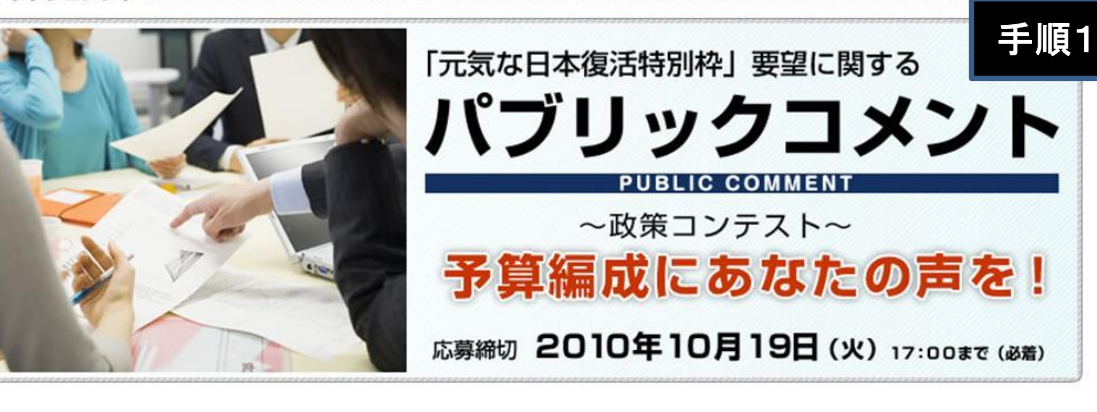

2010/09/28 各府省独自の説明資料に

各府省独自の説明資料の一部に、現在、名

ございます。作業終了しだいご覧いただけ

間、ご容赦をお願い申し上げます。

2010/09/28 本日12時にパブリッ

本日12時に「元気な日本復活特別

始されました。皆様のご意見をお

お知らせ

寄せ下

### 意見募集対象事業

「元気な日本復活特別枠」(特別枠)要 望の合計189事業

#### 分野別

- 新成長戦略 (デフレ脱却·経済成長)(103)
- · 新成長戦略(雇用拡大)(7)
- · マニフェスト掲載施策(15)
- 国民生活の安定·安全(55)
- · 人材育成·新しい公共(9)

### 府省別

- · 内閣官尾(4)
- · 内閣庙(15)
- · 警察庁(2)
- · 金融庁(1)
- · 消費者庁(1)
- · 総務省(34)
- · 法務省(3)
- · 外務省(5)
- · 財務省(3)
- 

## · 文部科学省(10) 厚午方倾省(15)

- 農林水産省(4)
- · 経済産業省(30)
- · 国十交通省(46)
- · 環境省(8)
- 
- · 防衛省(8)

※ 分野別、府省別に分けて掲載してお<br>りますので、それぞれのリンクからご覧 下さい。なお、例えば「内閣官房」の「国

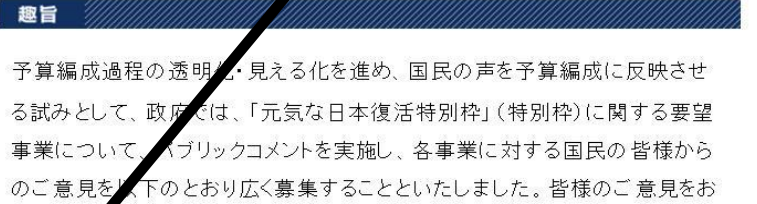

要望

サくださ

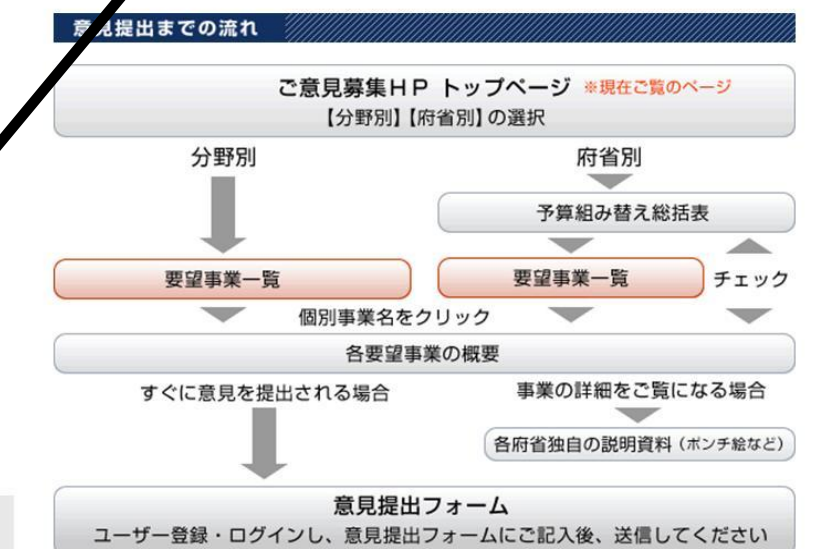

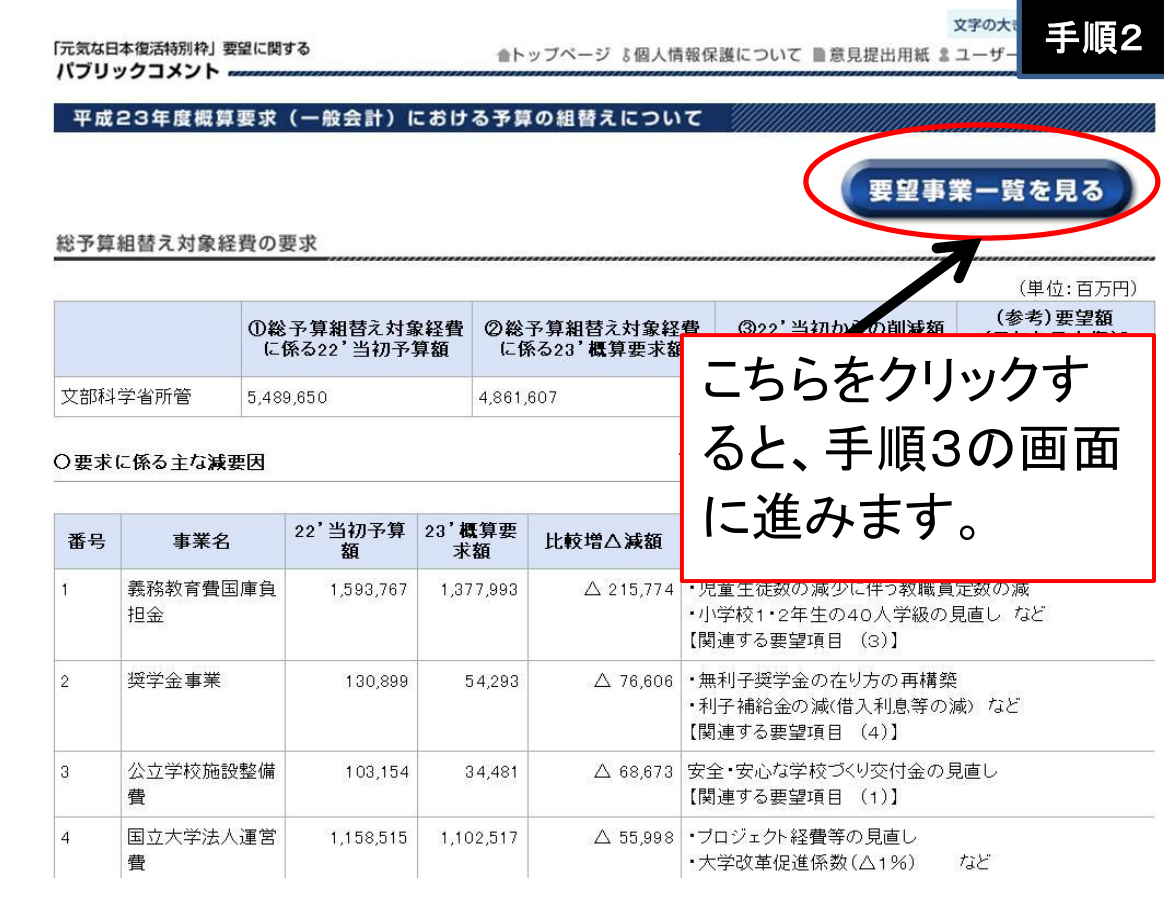

「元気な日本復活特別枠」要望に関する パブリックコメントー

文字の大きさ 標準 大 特大 合トップページ よ個人情報保護について ■意見提出用紙 & ユーザー登録 自ログイン

要望事業一覧 (府省別)

# 手順3

### 文部科学省

リストの事業名をクリックすると、当該事業の説明画面が開きます。

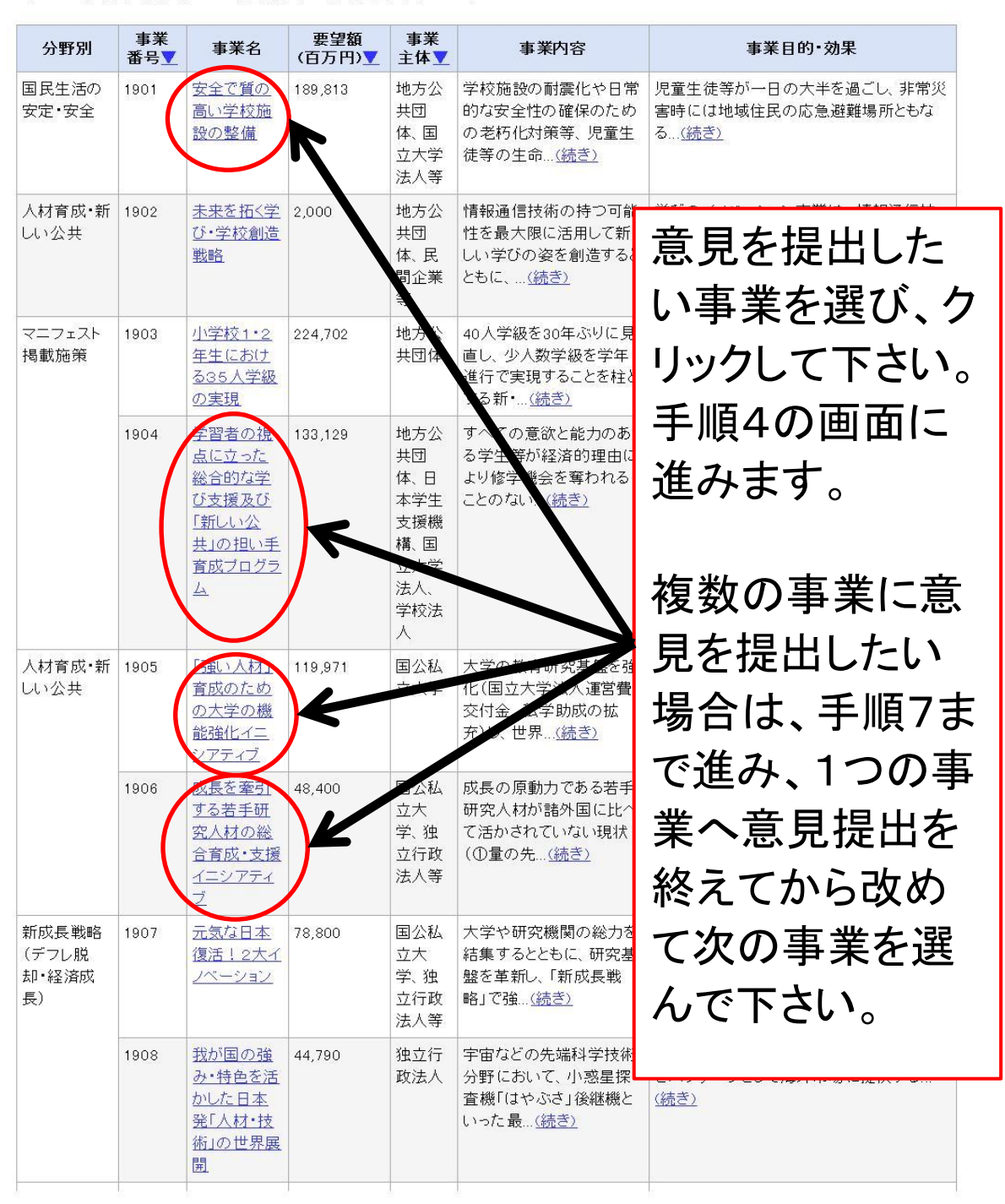

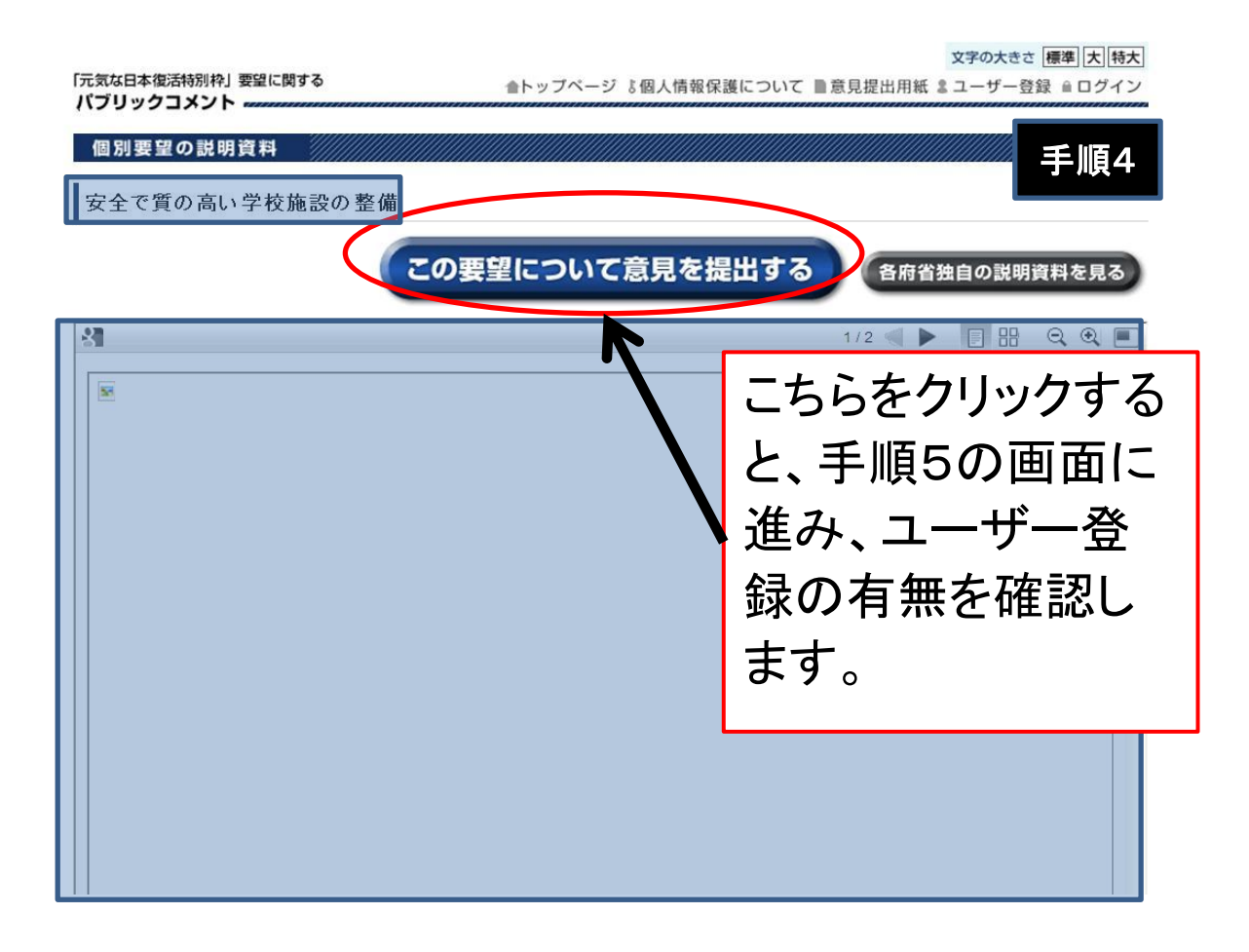

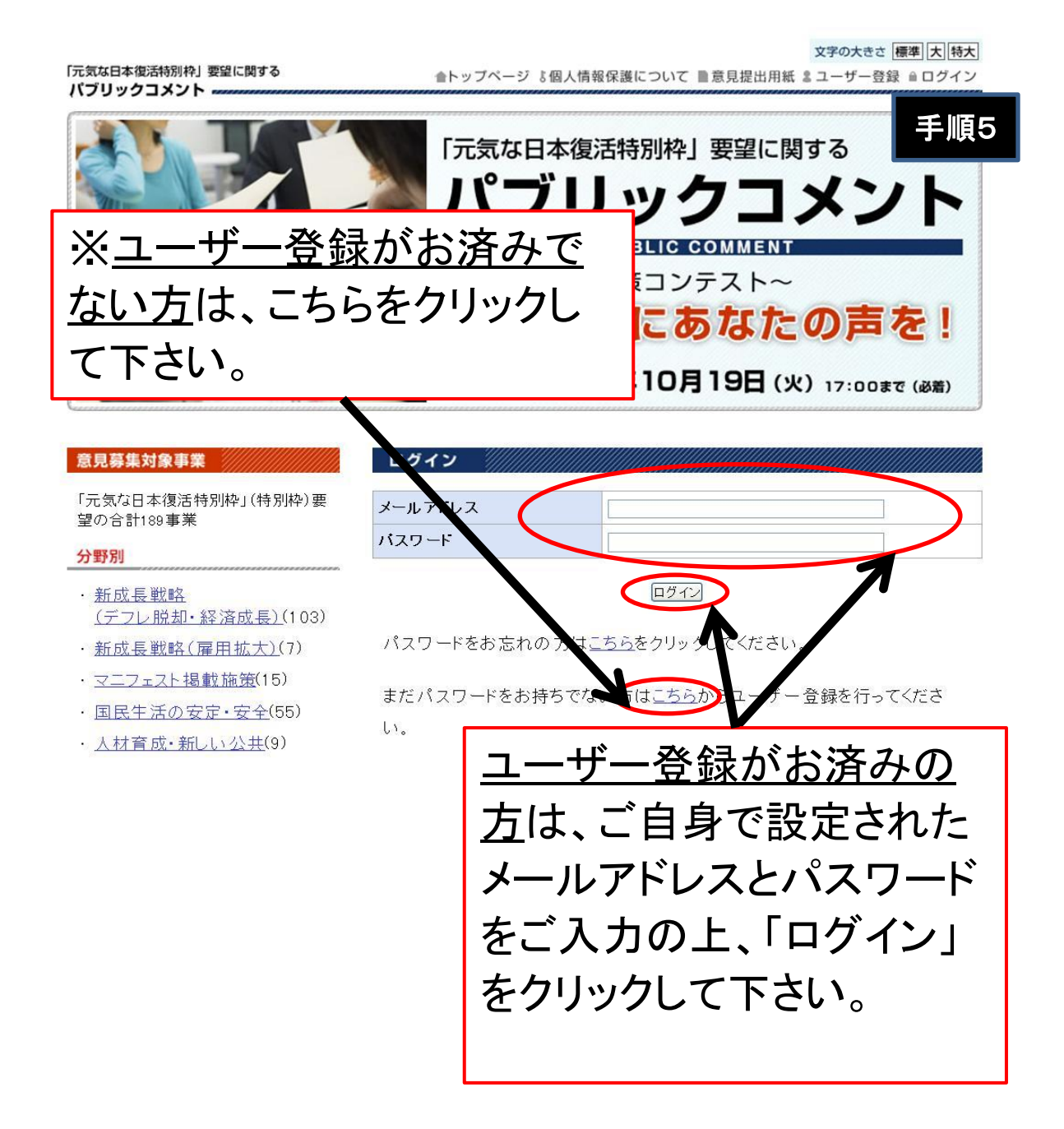

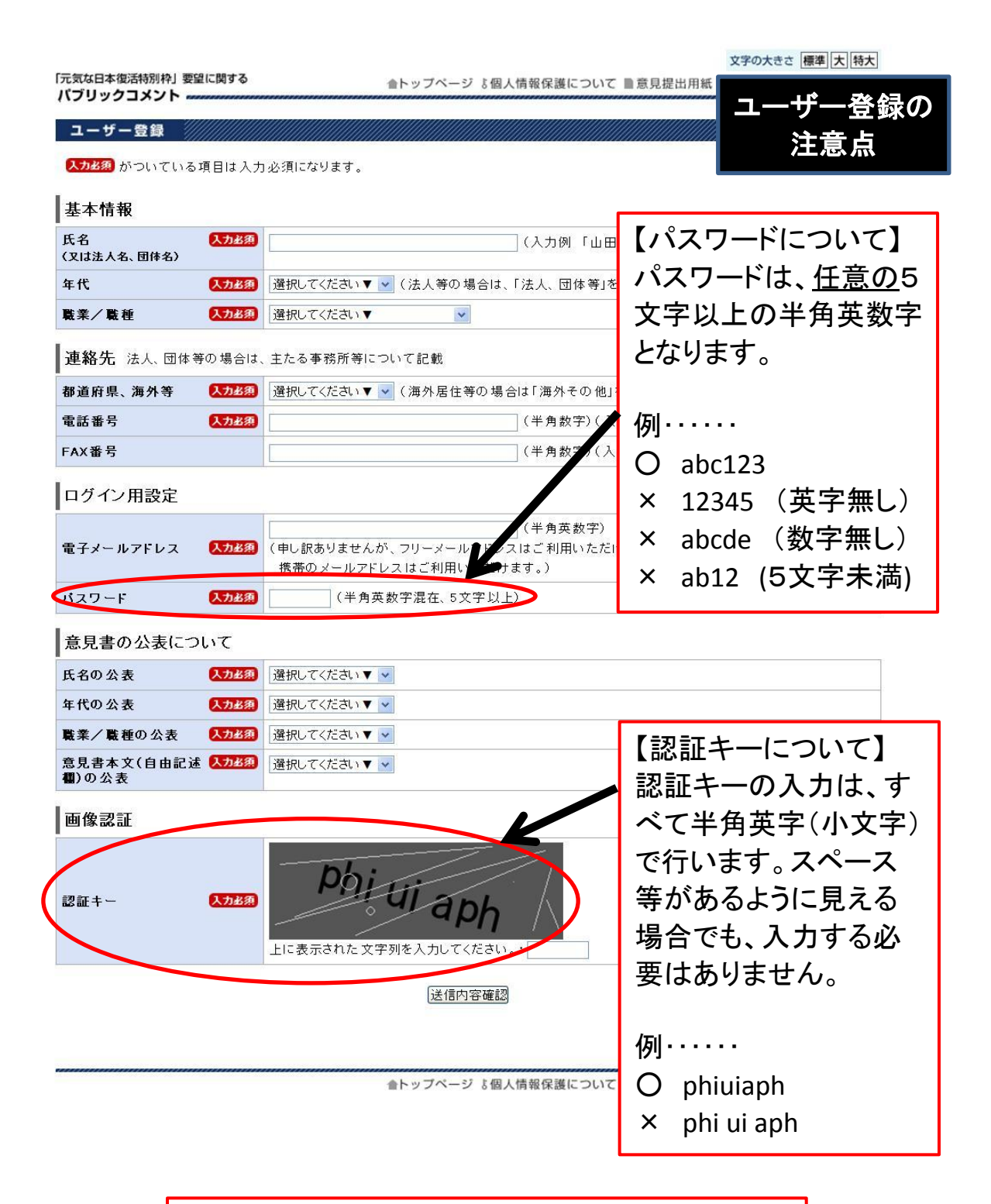

【ユーザー登録が終わったら】 この画面で登録したメールアドレスに、メールが配 信されます。そのメールに記載してあるURLをク リックすると、登録は完了します。 お手数ですが、手順1から操作をやり直して下さい。

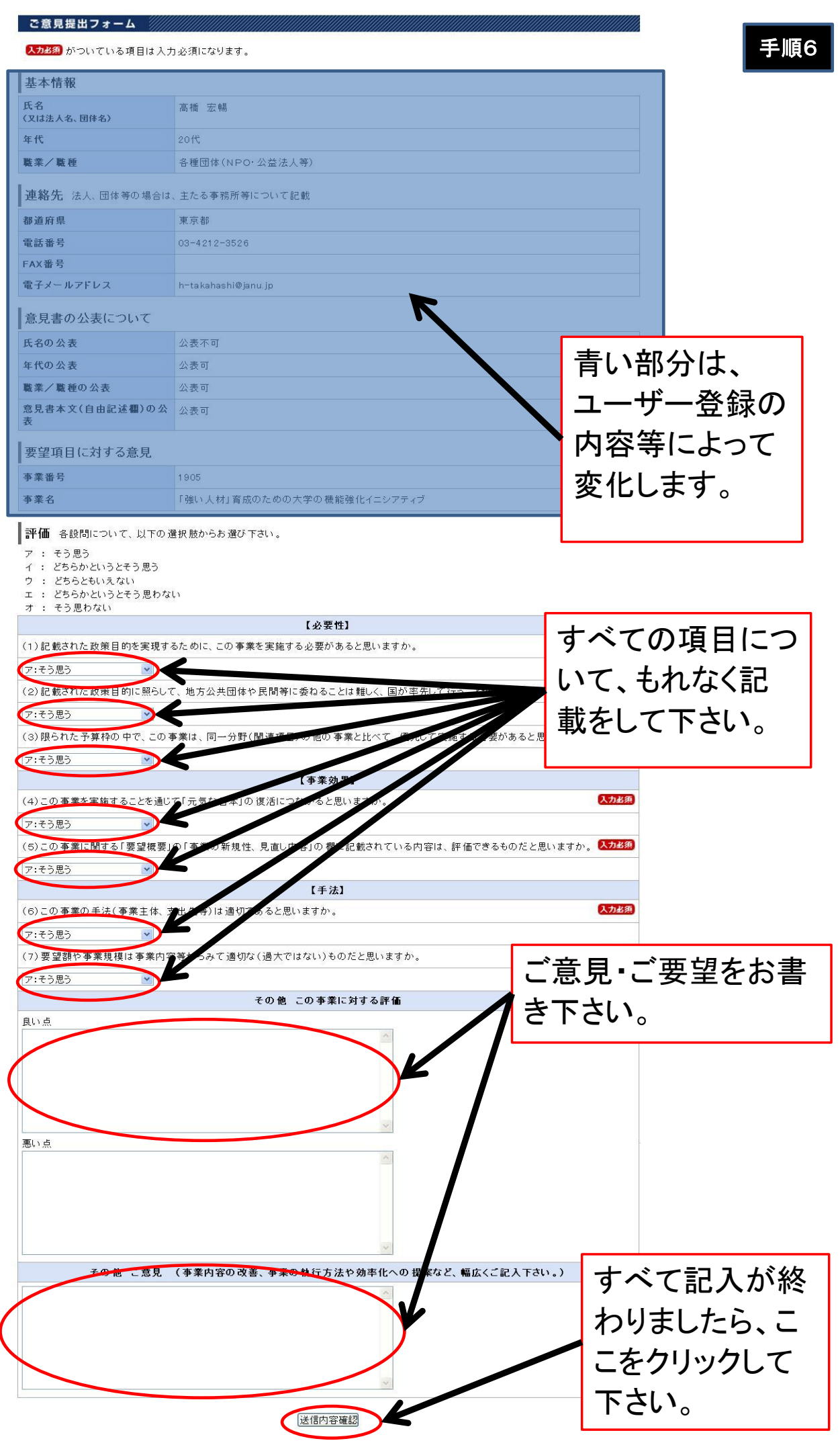

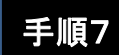

### ご意見提出フォーム

送信内容をご確認ください(送信後の訂正はできません)。

なお、送信後の内容確認はできませんので、投稿された内容を事後的にご確認されたい場合は、<br>あらかじめこのページを印刷・保存し、それをご覧ください。

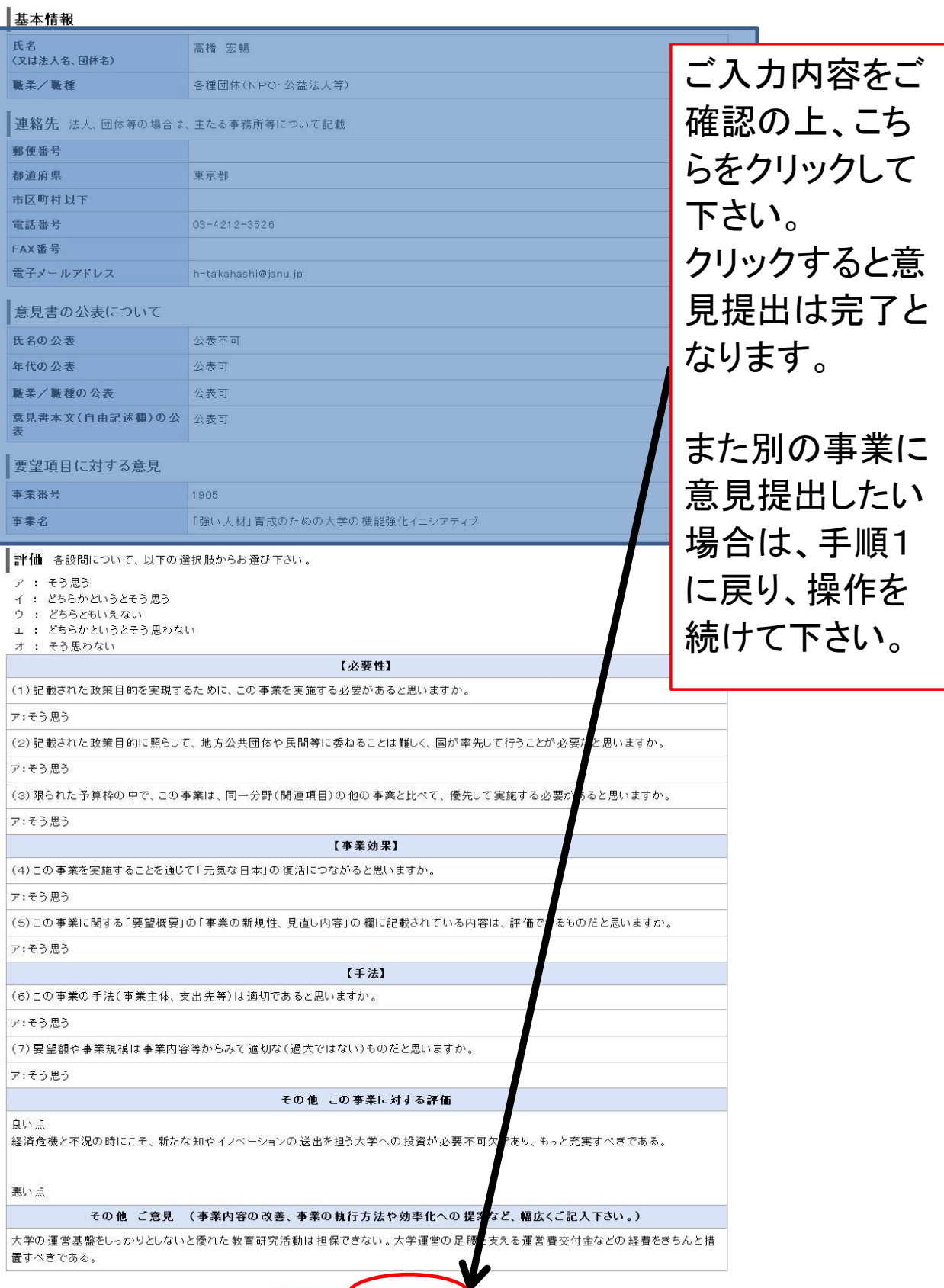

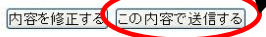